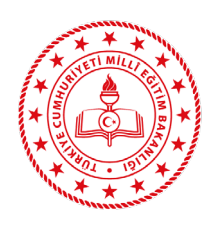

**TALİM VE TERBİYE KURULU BAŞKANLIĞI** (İDARİ VE MALİ İŞLER DAİRE BAŞKANLIĞI)

# **MUTEMETLİK İŞLERİ PROSEDÜRÜ**

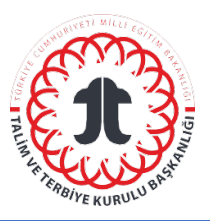

#### **Amaç**

Talim ve Terbiye Kurulu Başkanlığı personelinin ilgili kanunlar kapsamında KBS ve MYS üzerinden ödemelerini gerçekleştirmek.

### **Kapsam**

Bu Prosedür, TTK Başkanlığı personellerinin maaş vb. ödemeleri ile yolluk ve yevmiye ödemelerini kapsar.

#### **Sorumlular :**

Veri Giriş Yetkilisi (Mutemet)

Gerçekleştirme Görevlisi

Harcama Yetkilisi

#### **Kısaltmalar/Tanımlar :**

KBS (Kamu Harcama ve Muhasebe Bilişim Sistemi)

MYS (Mali Yönetim Sistemi)

### **A. Maaş İşve İşlemleri Uygulama:**

- 1. Hazine ve Maliye Bakanlığı Merkez Saymanlık Müdürlükleri tarafından; Başkanlığımızdaki sorumlu kişiler için görev yetkisine göre KBS üzerinden yetki verilir.
- 2. Veri giriş yetkilisi (mutemet) kadrolu personelin maaşındaki değişikliği Kanun'a ve Yönetmelik'e uygun olarak KBS'ye işler.
- 3. Veri giriş yetkilisi tarafından yapılan maaş değişikliği KBS üzerinden yetki sırasına göre gerçekleştirme görevlisinin onayına sunulur. Gerçekleştirme görevlisi onayladıktan sonra harcama yetkilisinin onayına sunar. Harcama yetkilisi de son olarak KBS üzerinden onaylayarak bağlı olduğu muhasebe biriminin (MEB Merkez Saymanlık Müdürlüğü) onayına sunar.
- 4. Yapılan maaş değişikliklerinin kanıtlayıcı belgeleri veri giriş yetkilisi tarafından asıllarına uygun olarak hazırlanır.
- 5. Hazırlanan "Maaş Değişikliği" dosyası Saymanlık Müdürlüğüne teslim edilmek üzere veri giriş yetkilisinden>gerçekleştirme görevlisinden>harcama yetkilisinden *ıslak imzalar* alınarak MEB Merkez Saymanlık Müdürlüğüne teslim tutanağı ile elden teslim edilir.

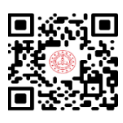

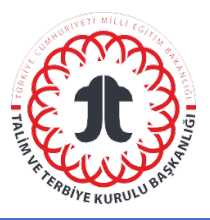

## **B. Yolluk Yevmiye İşleri Uygulama:**

Yurt içi geçici görev yolluğu/Yurt dışı geçici görev yolluğu işlemleri;

- 1. Görevli kişiler, görev ve harcamalarına ait yolluk ve yevmiye geri ödemeleri için Ek-1'de yer alan *talep dilekçelerini* doldurarak harcamalarını gösteren faturalarla beraber veri giriş yetkilisine teslim ederler.
- 2. Veri giriş yetkilisi, faturaların kontrollerini yaptıktan sonra Ek-2'de yer alan *Yurt İçi/Yurt Dışı Geçici Görev Yolluğu Bildirim Formu*'nu hazırlayıp ilgili kişiden ıslak imzasını alır.
- 3. Veri giriş yetkilisi MYS'de gerçekleştirme görevlisi ve harcama yetkilisinin onaylarını alarak *harcama onayı* oluşturur. Harcama onayına bağlı olarak *ödeme emri belgesi* hazırlanır.
- 4. Veri giriş yetkilisi, gerçekleştirme görevlisi ve harcama yetkilisinden sistem üzerinden onaylarını alır.
- 5. Veri giriş yetkilisi ödeme emri ve harcama onaylarının çıktılarını alarak gerçekleştirme görevlisi ve harcama yetkilisine *ıslak imzaya* sunar.
- 6. Tüm işlemler tamamlandıktan sonra ıslak imzalı evraklar MEB Merkez Saymanlık Müdürlüğüne elden teslim edilir.

## **İlgili Doküman ve Formlar :**

İlgili Kanun, Tüzük ve Yönetmelikler,

Form ve Tutanaklar

Yurt İçi/Yurt Dışı Geçici Görev Yolluğu Talep Dilekçesi

Yurt İçi/Yurt Dışı Geçici Görev Yolluğu Bildirim Formu

#### **Gözden Geçirme**

Bu Prosedür her yıl aralık ayında gözden geçirilir.

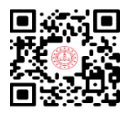